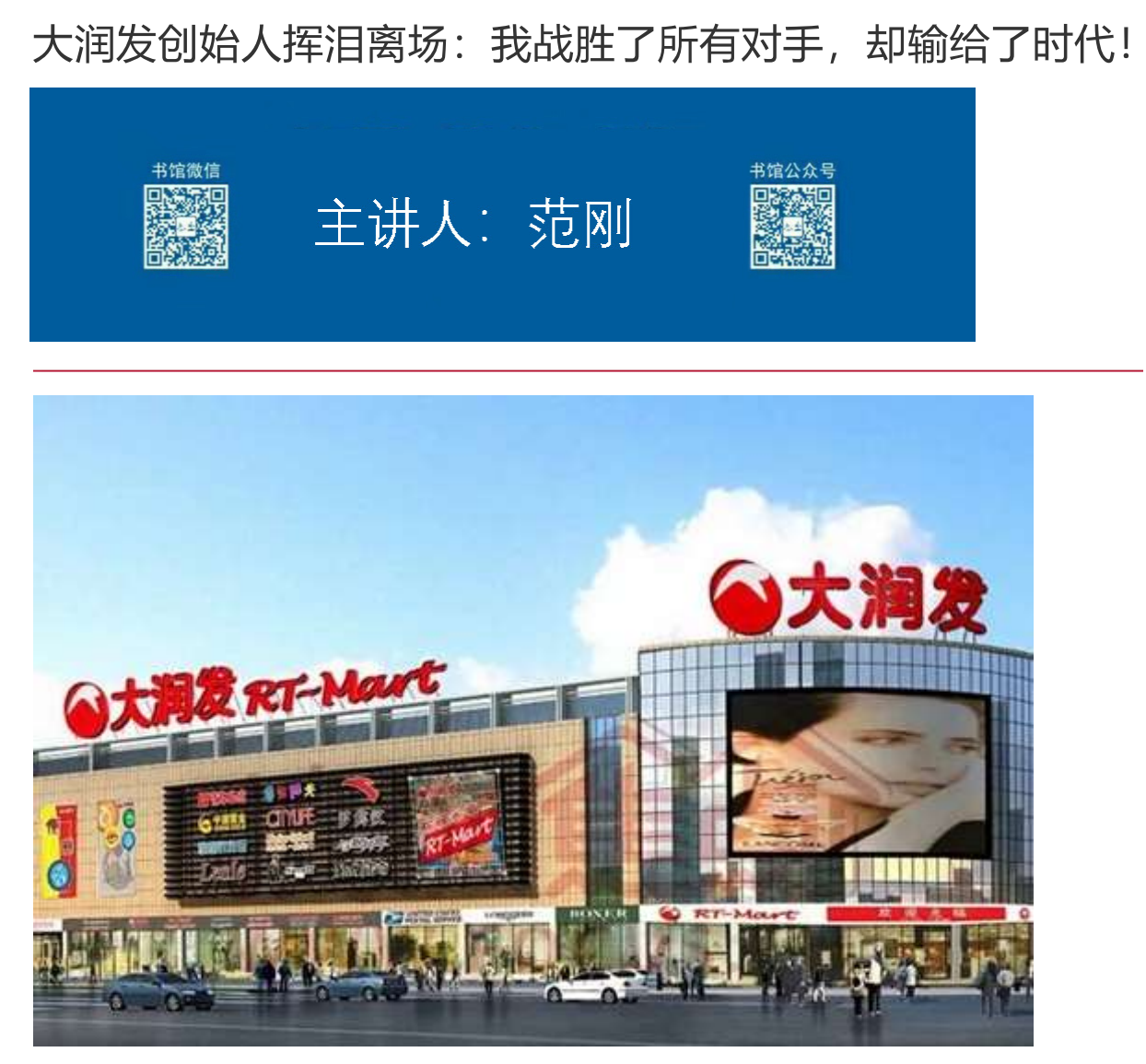

历史的车轮滚滚向前,它不会因任何人的消极缓慢而停止。

时代抛弃你时, 连一声再见都不会说。

大润发创始人离职时说:战胜了所有对手,却输给了时代。

确实是这样,大润发在零售行业是一个号称19年不关一家店的传奇商场。在商场这个领 域里,没有任何人能打败它,包括沃尔玛/家乐福,但是**很可惜他败给了这个时代,被阿** 里巴巴收购,高层集体走人。

含辛茹苦数十年, 一眼望去换青天。

现在的竞争是怎么样的呢?

1

就像乌鸦喝水,一只老乌鸦经过长年累月的摸索,终于琢磨出了丢石子的方法,从此它 就顺畅的喝到了水。并且它经常被人夸赞,方法还被写到教科书里!

然而忽然有一天,飞来了另外一群乌鸦。这群乌鸦人家根本不会衔石子,但个个嘴里都 带着一根吸管:

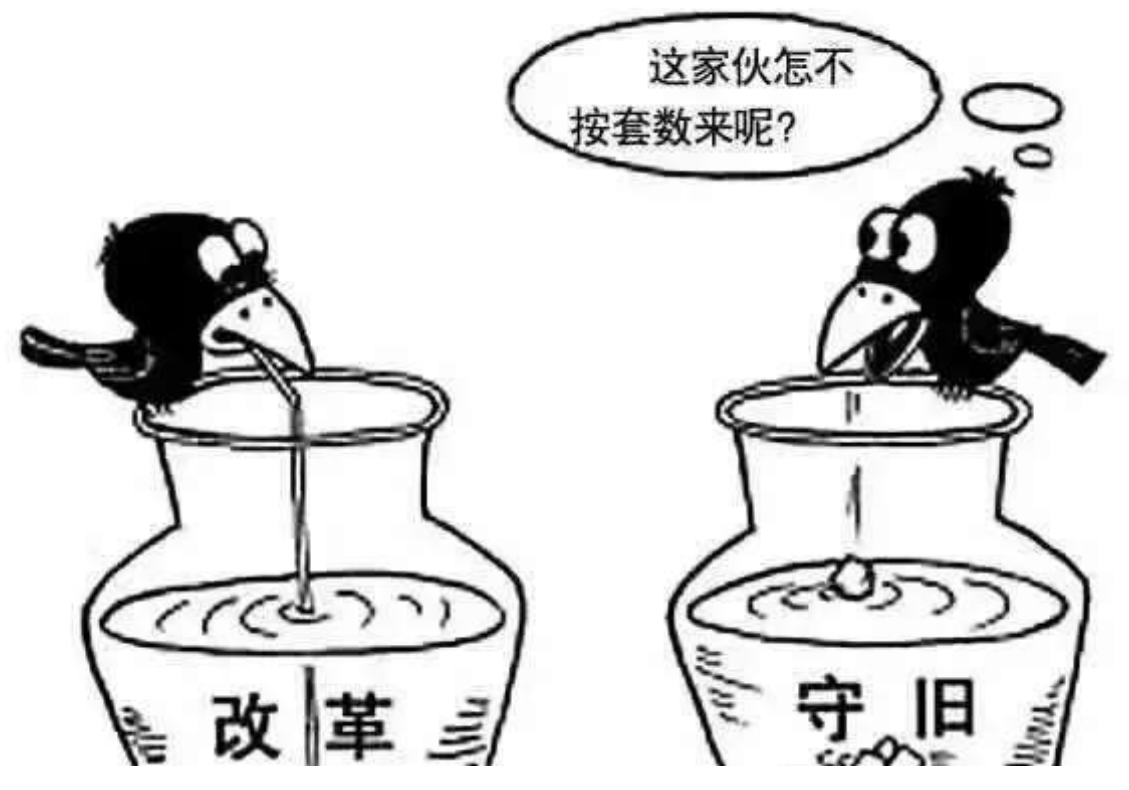

这叫什么事嘛!

金庸小说里, 金轮法王练了16年的武功, 被杨过一招打败!

完全不按套路出牌。

的确, 这个世界接下来就是不按套路出牌!

 $\overline{2}$ 

去年,著名数码相机品牌——尼康,关闭了它在中国的工厂。给出的理由是: **智能手机** 的崛起侵占了原本属于数码相机的市场。

按照传统的商业逻辑,尼康最多被索尼/佳能等等同行打败,没想到打败它的居然是另一 个行业 -- 智能手机。

还是以数码相机行业为例,世界上曾经有一家世界500强的企业,名叫"柯达",在 1991年的时候,他的技术领先世界同行10年,但是2012年1月破产了,被做数码的干 掉了。

当"索尼"还沉浸在数码领先的喜悦中时, 突然发现, 原来全世界卖照相机卖的最好的 不是他,而是做手机的"诺基亚",因为每部手机都是一部照相机,于是"索尼"业绩 大幅亏损。

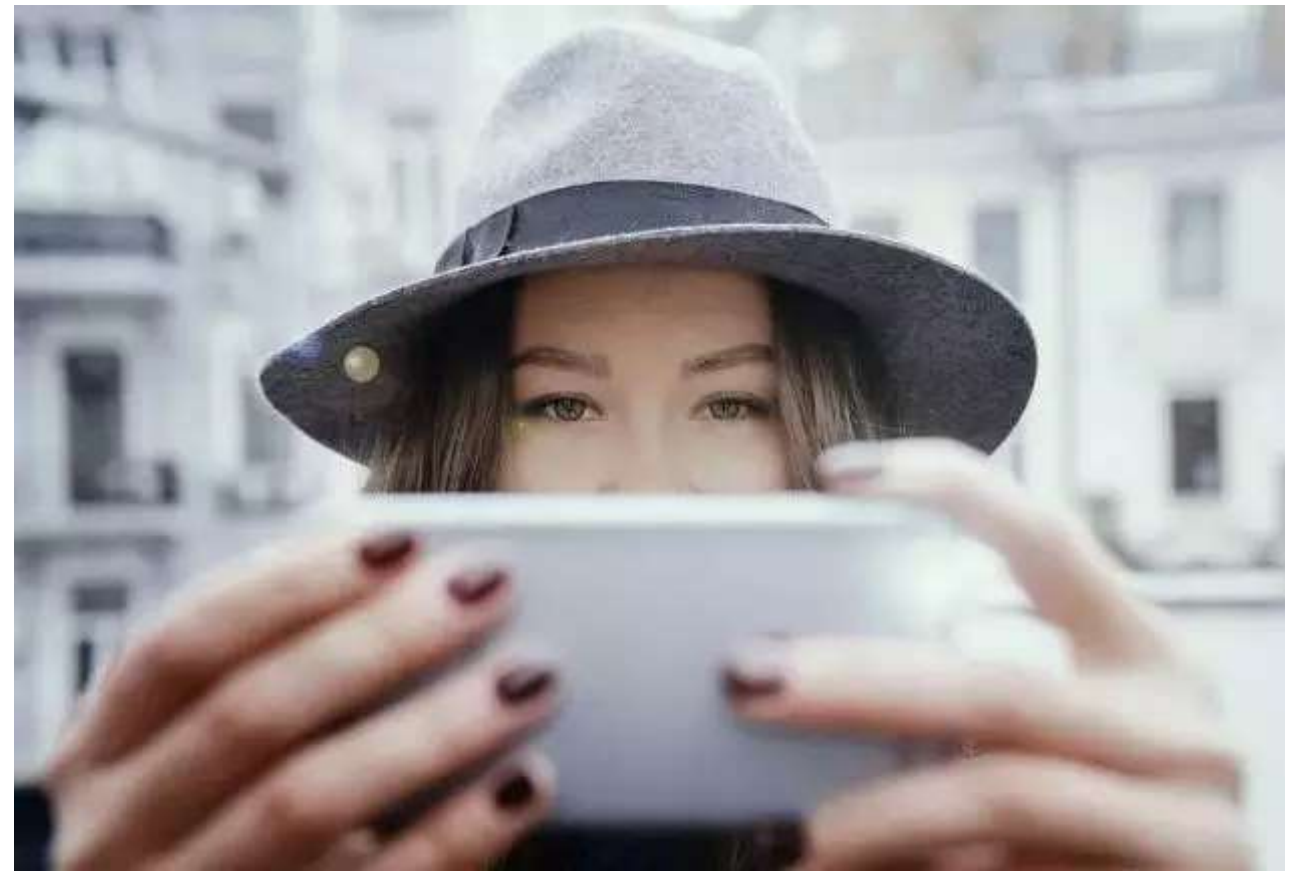

然后呢?

然后原来做电脑的"苹果"出来了,做出了触屏的智能手机,把手机世界老大的"诺基 亚"给干掉了,而且没有还手之力: 2013年9月, "诺基亚"被微软收购了……

事情还没完!

10年之后的今天,当苹果手机还在如日中天时,中国的华为异军突起,又发布了全球首 款AI手机, 将手机带入了人工智能时代

 $\overline{\mathbf{3}}$ 

我之前曾写过一篇文章,讲的是方便面行业的衰败原因,当时也用过这句话。

方便面现在每年的销量以几十亿包的速度在减少,遭遇如此断崖式的危机,难道是产品 出问题了吗?

不是的,反而是越做越精致,越来越全面,大的小的,干拌的,开水泡的,各种口味层 出不穷,还请了一些口碑极好的明星代言宣传,但仍旧挽回不了衰败的颓势。

为什么这个曾连续18年销量保持增长的国民美食,在越做越用心的情况下,反而销量严 重下滑呢?

因为有了外卖,自从外卖行业的横空出世,各种可口的美食半小时左右就能送到手上, 这时候基本就没方便面什么事了。

打败康师傅的不是统一,不是今麦郎,更不是白象,不是任何一个平日里厮杀惨烈的竟 争对手,而是美团、饿了么这些新兴公司,是散布在城市里大大小小的外卖美食小作 坑。

就好像大润发超市,没有被沃尔玛干掉,没有被家乐福给抢走地盘,但仍被阿里巴巴收 购, 高层集体走人。

慢着,故事到这里还只是一个开始!

我们都知道: 美团是做外卖的, 滴滴是做打车的, 两者井水不犯河水。

然而忽然有一天,一则"滴滴骑手招募令"在网上曝光,也就是说,打车起家的滴滴, 竟然要和美团抢送餐的业务了!

这下可好,美团也宣布要进军打车业务了!为了抢夺司机资源,美团给前2万报名的司 机(北京是前5万)将享受3个月0抽成的优惠。

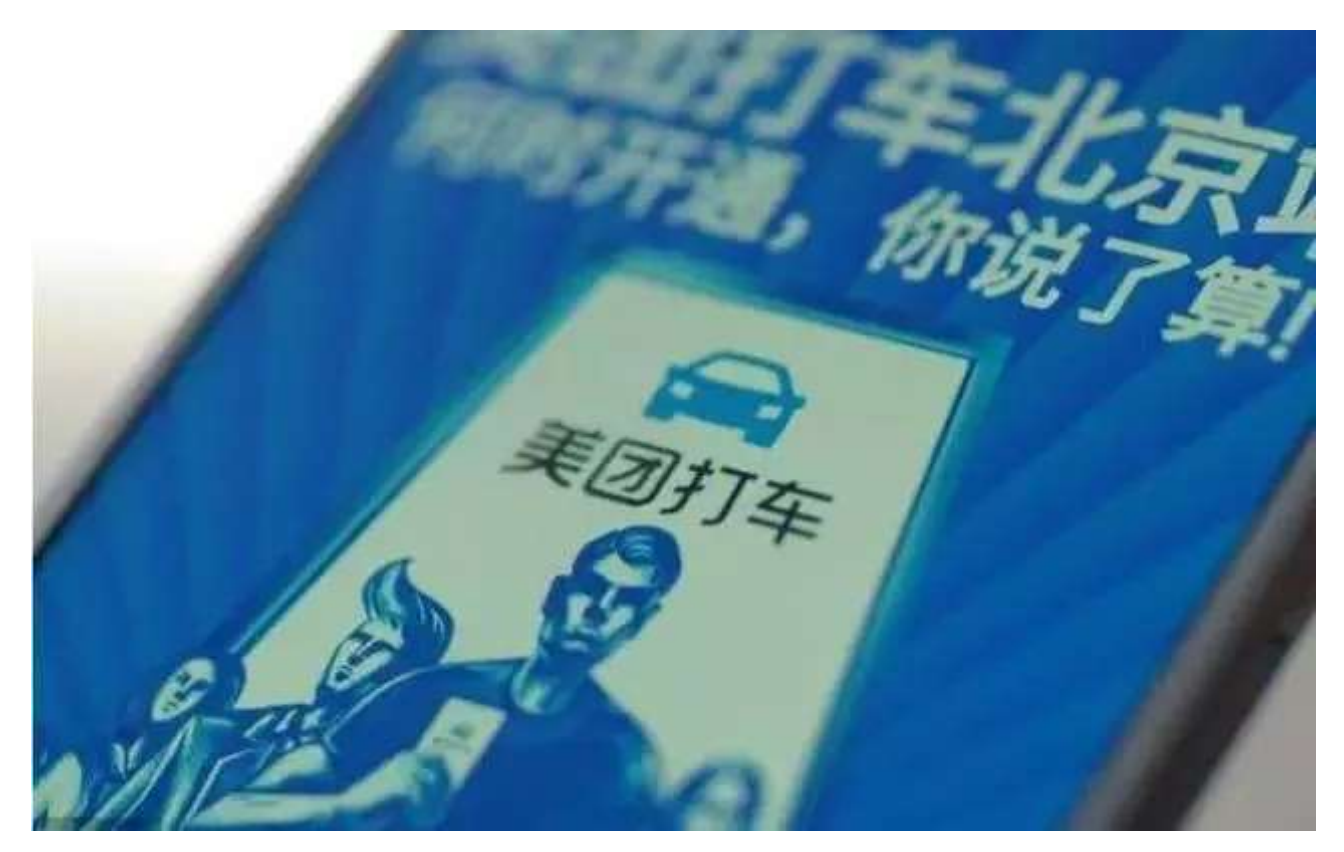

下面是一张网上流传的图片, 有人透露这是美团外卖渠道部的年会: 最显眼的是这四个 字: "灭饿除滴"。

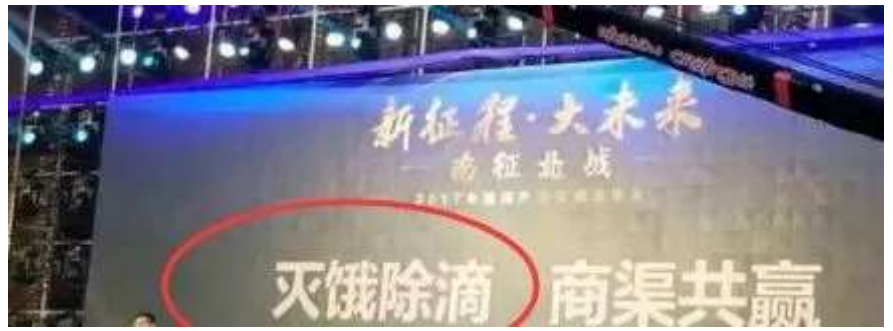

乱了,乱了,全乱了!

以前,市场虽然很残酷,但我们最起码知道谁是敌人、谁是朋友。

现在呢?我们完全分辨不出来孰敌孰友了!

 $\overline{\mathbf{A}}$ 

再看几个例子:

对于80、90年代的人来说, 儿时最珍贵的记忆莫过于一卷胶片, 那个印在黑白时代的画 面, ——是整整一代人的情怀, 也是那一年生人最美的芳华。

关于胶卷的记忆,大多数人脑海中第一个就会想到柯达(Kodak), 就是那个曾经闻名于 世的"胶卷王国", 曾拥有将近8000多家的柯达冲印店。那些遍布大小城市街区里醒目

可就在2012年1月19日,曾经的胶卷帝国—下子突然崩塌。柯达公司正式提出破产保护 申请,市值一落千丈。

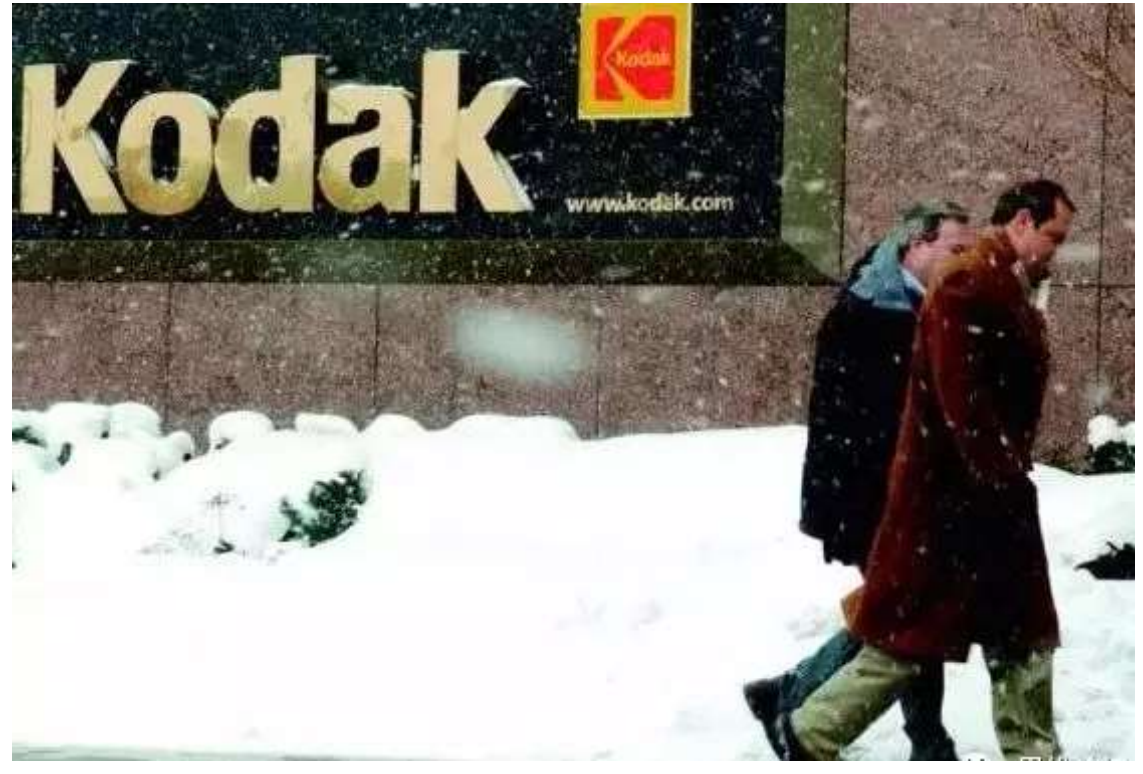

关于柯达衰落的原因,其实看一下数码相机在大众中掀起的潮流就知道了。而在当时, 柯达却是十分抗拒新时代和新技术的来临。**与其说柯达公司没有意识到,还不如说柯达** 是不愿意参与、推动数码技术的更新迭代,它步伐沉重地缓慢转身,然而,驻足时却发 现时代的鸿沟已经清晰地将自己与前行者远远隔开。在数字化浪潮面前,曾带给无数人 以美好记忆的柯达就这样被席卷着被带到了众人看不见的地方。

讽刺的是,推倒柯达的数码影像技术,最早的发明者其实就是柯达。世界第一款数码相 机由柯达的相机工程师Steve Sasson在1975年发明, 并投入10亿美元进行相关研发, 但是在当时数码业务并没有得到柯达高管们的重视,出于担心核心业务胶卷的地位受到 影响,他们选择了放弃这次机会。

Steve Sasson曾告诉《纽约时报》, 他发明出数码相机之后, 管理层的反应是: "这很 可爱,但千万别告诉任何人。"

2000年以后, 数码技术促使了很多行业变革, 数码相机也得到了普及, 佳能、尼康等日 产照相机品牌抓住了这一时机,大规模地开发一系列的新机型。可是柯达依然一意孤 行,执意投入在胶卷生产上,错过了数码技术这个风口。

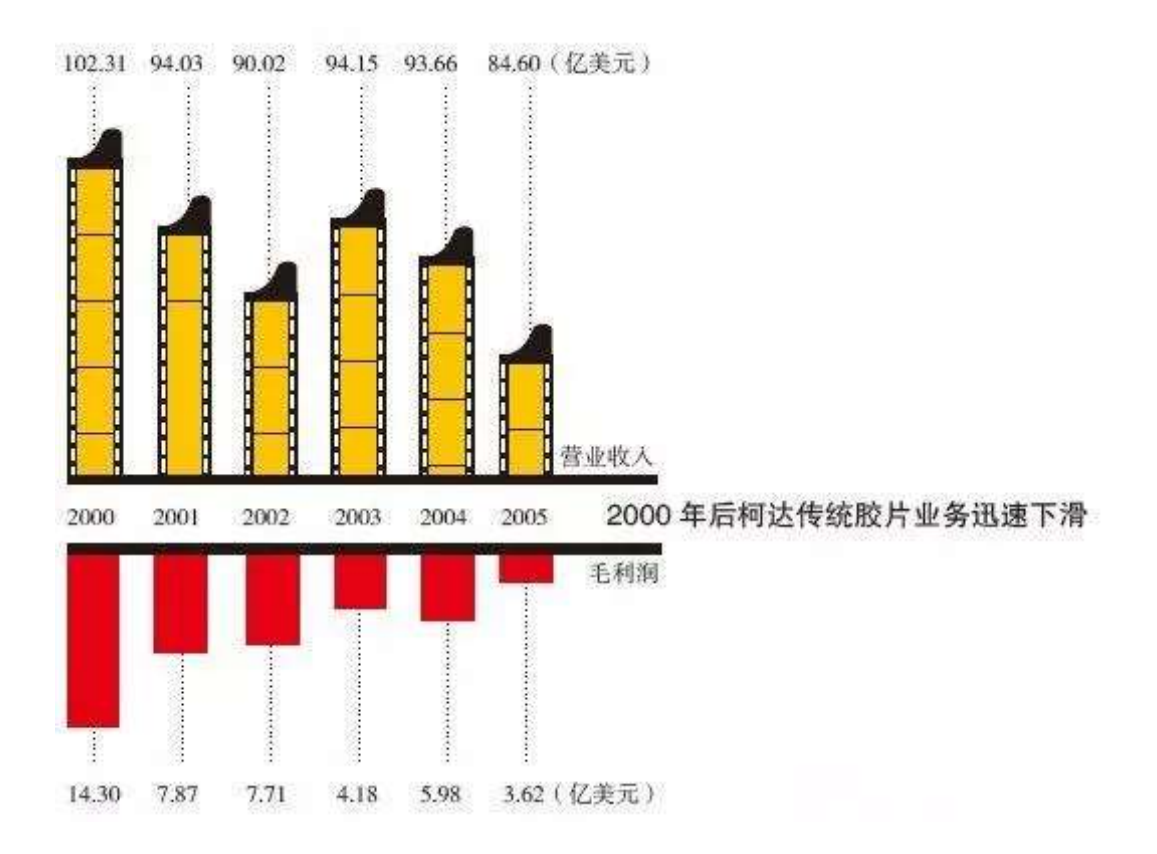

一个时代以前, 提起"Kodak Moment" ("柯达时刻"), 人们想到的是值得留存与回 味的记忆。如今,再提到柯达,却成了企业高管的警钟:在颠覆性技术侵入市场的时 候, 必须要及时回应。

历史的车轮滚滚向前,它不会因任何人的消极缓慢而停止。庞大如诺基亚、记忆如柯 达,它们的倒下显然不是个例。如今诺基亚贱卖,柯达败落,蝴蝶效应煽动的翅膀已经 遍及几乎所有行业。整个世界都陷入一种焦虑。

正如达尔文所讲, 在丛林里, 最终能存活下来的, 往往不是最高大、最强壮的, 而是对 变化能做出最快反应的物种。

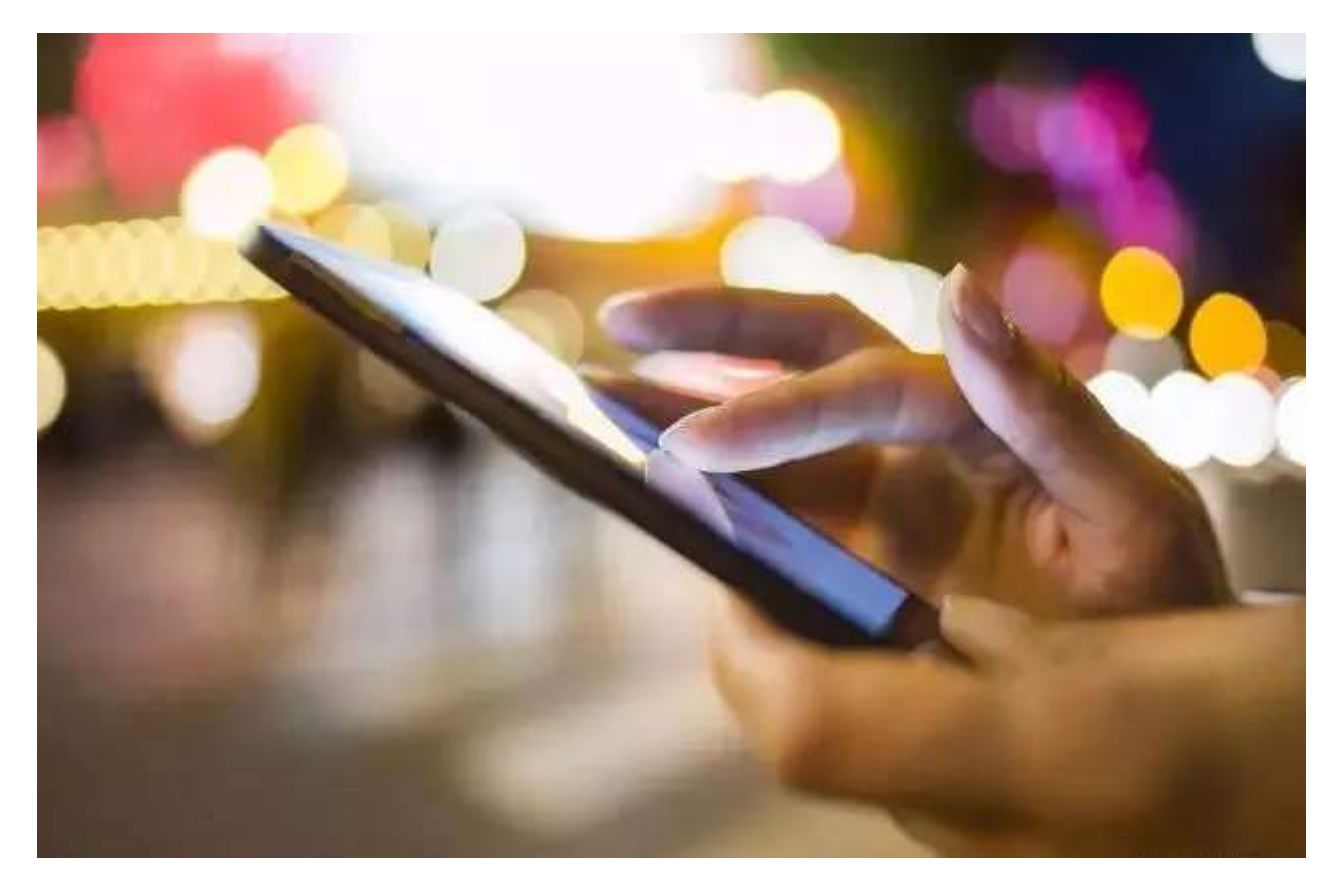

《三体》里有一个名词,就是: 降**维打击。**一个无意中路过了人类文明的歌者文明, 发 现了人类,于是就像捏死一直蚂蚁一样,顺手灭掉了太阳系。

## 这就叫:我消灭你,但与你无关。

这个时代的残酷在于,往往你被抛弃了还一头雾水,事先不会和你打一声招呼。

那些干掉你的,通常是你从未谋面过的陌生人,或是一些你从未放在心上的人和事,同 你无冤无仇, 但却来势凶猛, 如同洪水猛兽般令人招架不住。

## 5

在如今这个时代,如果你隐居三年,彻底与世隔绝,当再次回归红尘之中,你会感到恍 如隔了一个世纪。

一切都变化地太快,快到很多人的观念还停留在上一个时代,快到很多人还没来得及做 出反应, 就已经被打倒在地。

在我大学即将毕业的时候,有一次去奶奶家吃饭,奶奶就问我,毕业以后学校工作分配 在哪里,是我们镇上的学校还是银行啊。

我告诉她,现在学校不包分配了,全都要自己找。

她感到很奇怪,然后就唠叨说家里哪个亲戚人家大学毕业后讲了什么单位,现在日子有 多好…

很多父母辈们对于子女的工作,期望最多的一点就是:稳定。

在他们的观念里,只要你进了一家大的单位,这辈子都不用愁了,能一直干到退休,每 月拿着稳定的工资,就是最大的幸福。

但现实的情况是,无论是体制内还是体制外,都没有绝对稳定的工作,谁都无法保证手 上的饭碗明天还能不能端上。

那个唐山收费站的大姐没想到,那些被机器人取代了岗位的富士康员工也没想到...

在这个时代的车轮碾压下,没有人是可以逃离的,如果不做好准备,如果没有这方面的 危机意识,那么当噩运来得时候,往往会招架不住,犹如天塌。

温水煮青蛙的故事我们都知道,那只青蛙一直陶醉在稳定的舒适区,幻想着岁月静好, 却从来没有想过有一天,这水会热到发烫,而自己却无力跳出。

未来没有稳定的工作,只有稳定的能力。

## 未来只有一种稳定:是你到哪里都有饭吃!

有本事的人到哪都有饭吃, 即使身背巨债, 依旧可以东山再起。

而大多数人目前却处于排斥学习的状态,自然也就难以摆脱迷茫,更难以挣到钱,这才 是焦虑最主要的原因。

认清这个时代,拥抱这个时代,然后活好余生。

لسا 你若喜欢,点个在看

阅读 1.6万

在看152

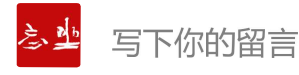

## 精洗留言

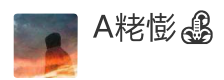

未来没有稳定的工作,只有稳定的能力。这句话我特别喜欢,强烈点赞

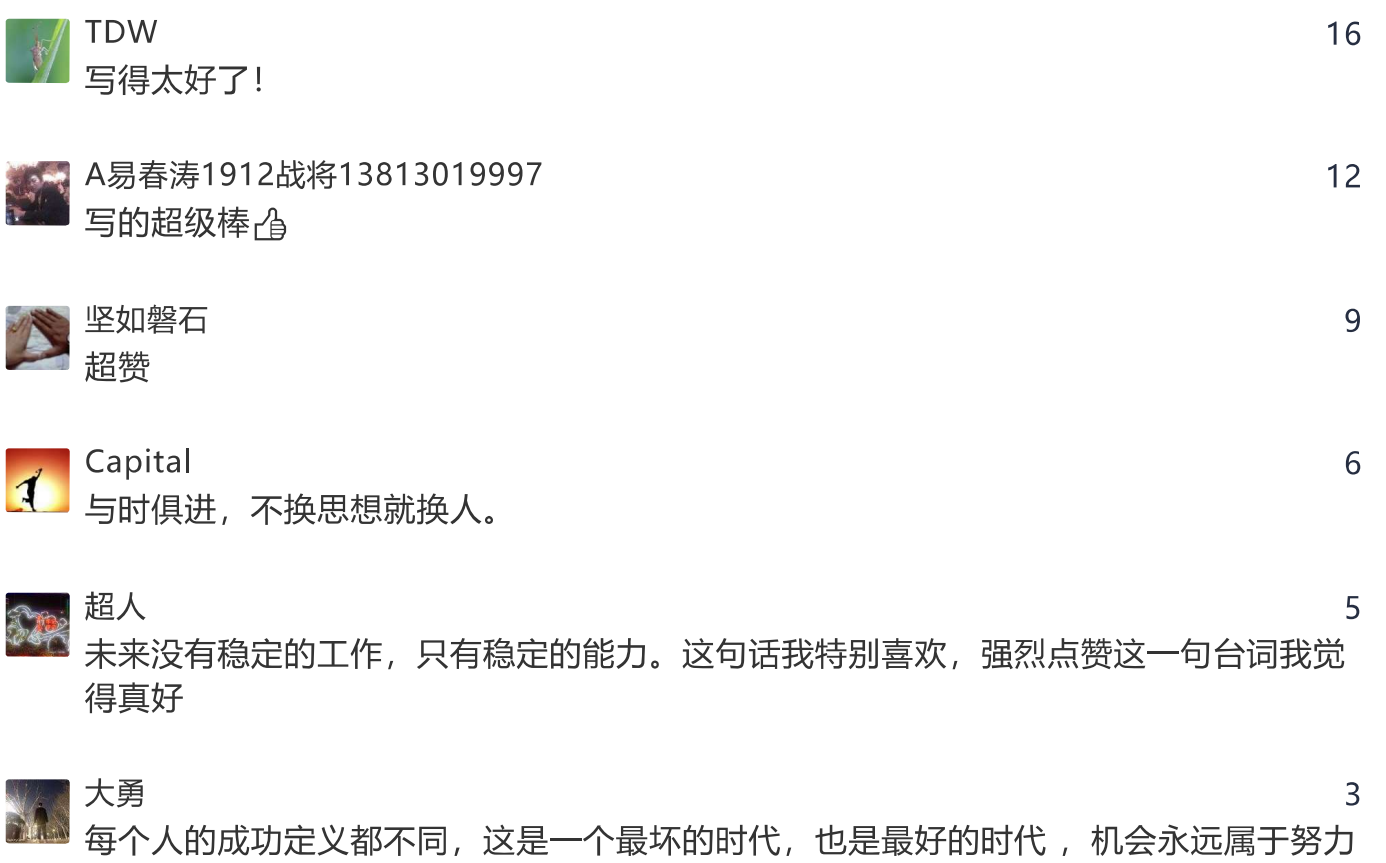

虽然我文化不高, 但我还是慢慢看完。写的句句在理, 好文章

▓ 奋斗 人才,

寻找的人。

16 亮之味食品吴天亮 49

 $\overline{3}$ 

3